## Margins in the PropertyIQ template editor

Margins in PropertyIQ Strata are set in pixels. The table below shows conversions from centimetres topixels.

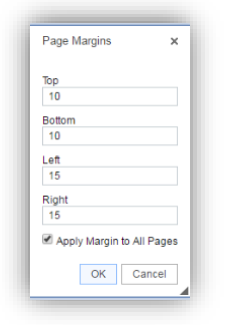

Type your page margins, tick the box if you want to apply to all pages in the template and click OK

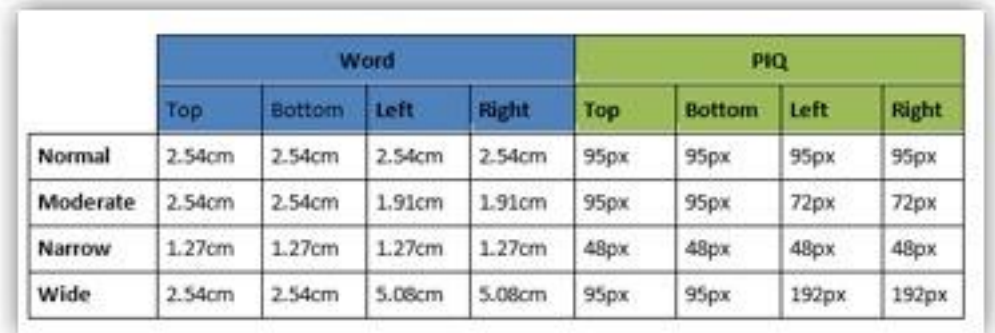